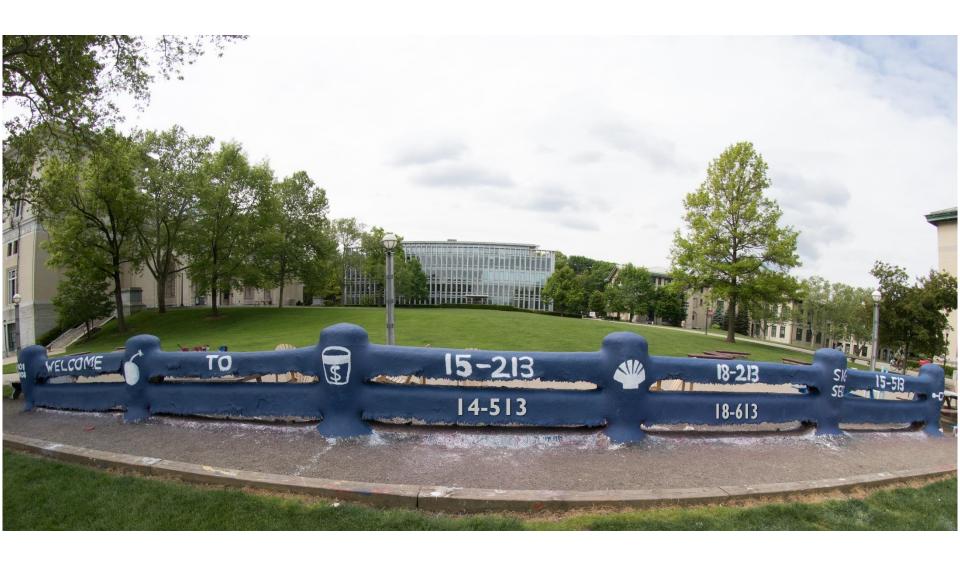

# **Exceptional Control Flow: Exceptions and Processes**

14-513/18-613: Computer Systems 19<sup>th</sup> Lecture, June 30<sup>th</sup>, 2020

### **Printers Used to Catch on Fire**

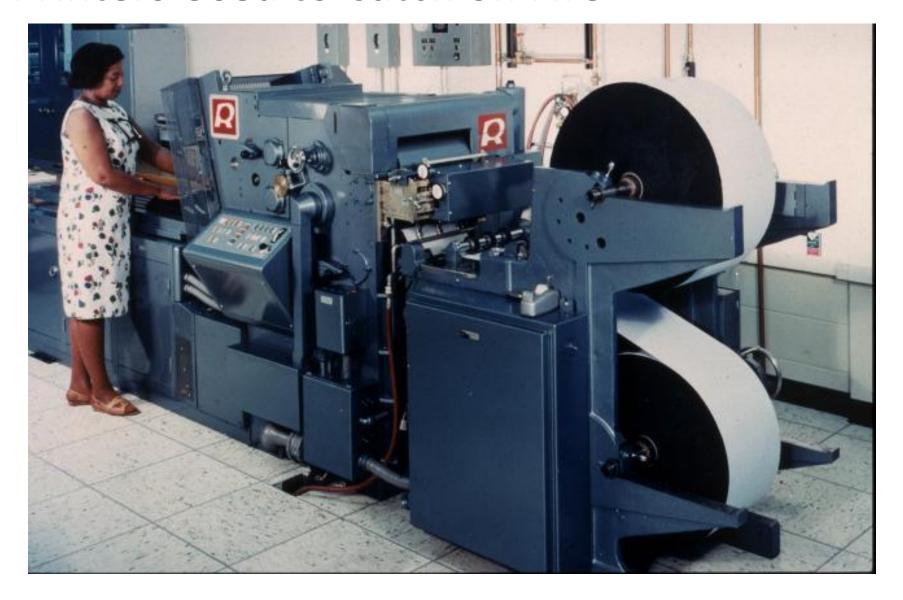

### **Highly Exceptional Control Flow**

```
static int lp check status(int minor)
235
236
             int error = 0;
             unsigned int last = lp table[minor].last error;
237
238
             unsigned char status = r str(minor);
             if ((status & LP PERRORP) && !(LP F(minor) & LP CAREFUL))
239
240
                      /* No error. */
                     last = 0;
241
242
             else if ((status & LP POUTPA)) {
243
                     if (last != LP POUTPA) {
244
                              last = LP POUTPA;
245
                              printk(KERN INFO "lp%d out of paper\n", minor);
246
247
                      error = -ENOSPC;
248
             } else if (!(status & LP PSELECD)) {
                     if (last != LP PSELECD) {
249
250
                              last = LP PSELECD;
251
                              printk(KERN INFO "lp%d off-line\n", minor);
252
253
                      error = -EIO;
254
               else if (!(status & LP PERRORP)) {
255
                      if (last != LP PERRORP) {
256
                              last = LP PERRORP;
257
                              printk(KERN INFO "lp%d on fire\n", minor);
258
259
                      error = -EIO;
260
             } else {
261
                      last = 0; /* Come here if LP CAREFUL is set and no
262
                                   errors are reported. */
263
264
265
             lp table[minor].last error = last;
266
267
             if (last != 0)
268
                     lp error(minor);
269
270
             return error;
271
                             https://git.kernel.org/pub/scm/linux/kernel/git/torvalds/linux.git/tree/drivers/char/lp.c?h=v5.0-rc3
```

### **Today**

- Exceptional Control Flow
- Exceptions
- Processes
- Process Control

### **Control Flow**

#### Processors do only one thing:

- From startup to shutdown, a CPU simply reads and executes (interprets) a sequence of instructions, one at a time
- This sequence is the CPU's control flow (or flow of control)

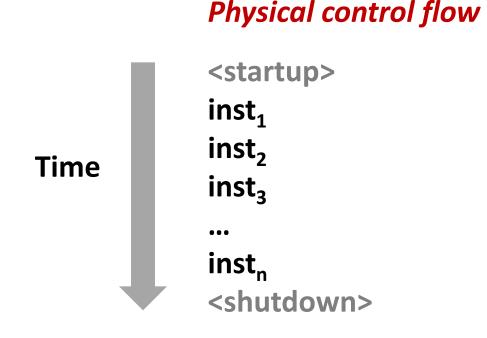

### **Altering the Control Flow**

- Up to now: two mechanisms for changing control flow:
  - Jumps and branches
  - Call and return

React to changes in *program state* 

- Insufficient for a useful system:Difficult to react to changes in system state
  - Data arrives from a disk or a network adapter
  - Instruction divides by zero
  - User hits Ctrl-C at the keyboard
  - System timer expires
- System needs mechanisms for "exceptional control flow"

### **Exceptional Control Flow**

- Exists at all levels of a computer system
- Low level mechanisms
  - 1. Exceptions
    - Change in control flow in response to a system event (i.e., change in system state)
    - Implemented using combination of hardware and OS software

#### Higher level mechanisms

- 2. Process context switch
  - Implemented by OS software and hardware timer
- 3. Signals
  - Implemented by OS software
- 4. Nonlocal jumps: setjmp() and longjmp()
  - Implemented by C runtime library

### **Today**

- Exceptional Control Flow
- Exceptions
- Processes
- Process Control

### **Exceptions**

- An exception is a transfer of control to the OS kernel in response to some event (i.e., change in processor state)
  - Kernel is the memory-resident part of the OS
  - Examples of events: Divide by 0, arithmetic overflow, page fault, I/O request completes, typing Ctrl-C

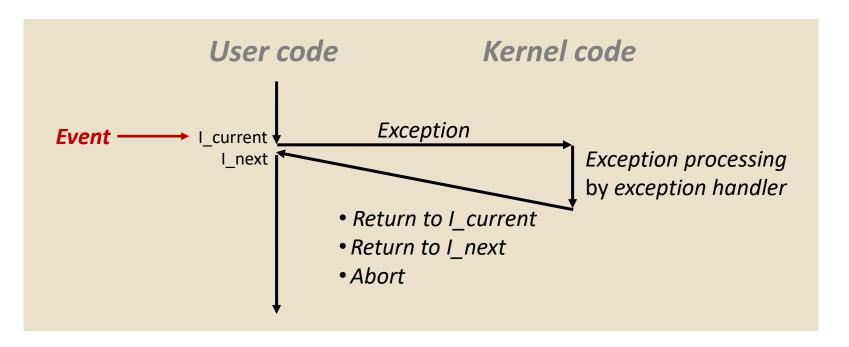

### **Exception Tables**

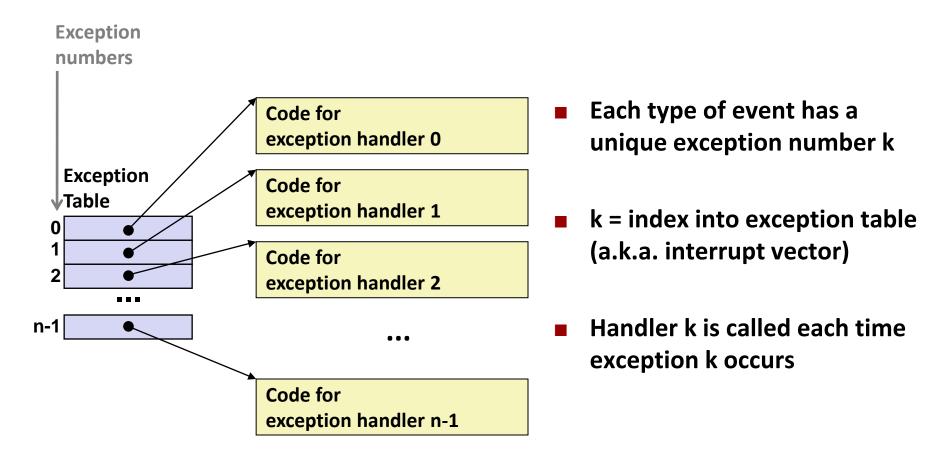

### (partial) Taxonomy

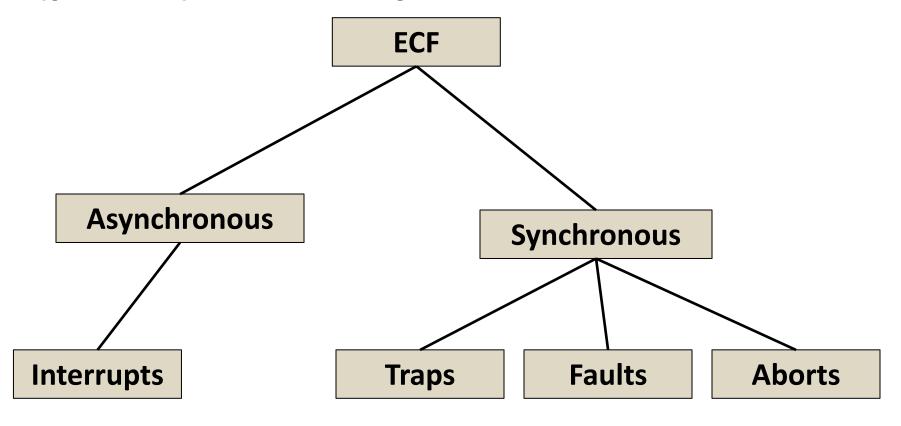

### **Asynchronous Exceptions (Interrupts)**

#### Caused by events external to the processor

- Indicated by setting the processor's interrupt pin
- Handler returns to "next" instruction

#### Examples:

- Timer interrupt
  - Every few ms, an external timer chip triggers an interrupt
  - Used by the kernel to take back control from user programs
- I/O interrupt from external device
  - Hitting Ctrl-C at the keyboard
  - Arrival of a packet from a network
  - Arrival of data from a disk

### **Synchronous Exceptions**

Caused by events that occur as a result of executing an instruction:

#### Traps

- Intentional, set program up to "trip the trap" and do something
- Examples: system calls, gdb breakpoints
- Returns control to "next" instruction

#### Faults

- Unintentional but possibly recoverable
- Examples: page faults (recoverable), protection faults (unrecoverable), floating point exceptions
- Either re-executes faulting ("current") instruction or aborts

#### Aborts

- Unintentional and unrecoverable
- Examples: illegal instruction, parity error, machine check
- Aborts current program

### **System Calls**

- Each x86-64 system call has a unique ID number
- Examples:

| Number | Name   | Description            |
|--------|--------|------------------------|
| 0      | read   | Read file              |
| 1      | write  | Write file             |
| 2      | open   | Open file              |
| 3      | close  | Close file             |
| 4      | stat   | Get info about file    |
| 57     | fork   | Create process         |
| 59     | execve | Execute a program      |
| 60     | _exit  | Terminate process      |
| 62     | kill   | Send signal to process |

### System Call Example: Opening File

- User calls: open (filename, options)
- Calls \_\_open function, which invokes system call instruction syscall

```
0000000000e5d70 <__open>:
...
e5d79: b8 02 00 00 00 mov $0x2,%eax # open is syscall #2
e5d7e: 0f 05 syscall # Return value in %rax
e5d80: 48 3d 01 f0 ff ff cmp $0xfffffffffff001,%rax
...
e5dfa: c3 retq
```

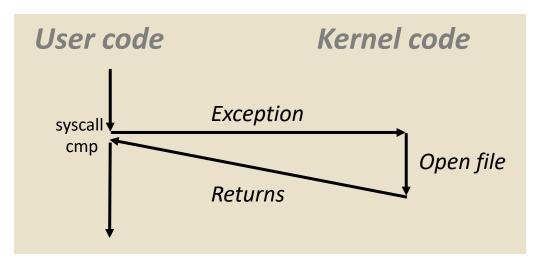

- %rax contains syscall number
- Other arguments in %rdi, %rsi, %rdx, %r10, %r8, %r9
- Return value in %rax
- Negative value is an error corresponding to negative errno

- User calls: open (f
- Calls **\_\_open** functi

### 00000000000e5d70 < op e5d79: b8 02 00 00 00

e5d7e: 0f 05

e5d80: 48 3d 01 f0 ff ff

e5dfa: c3 retq

User code

System Call | Almost like a function call

- Transfer of control
- On return, executes next instruction
- Passes arguments using calling convention
- Gets result in %rax

#### sysca One Important exception!

- **Executed by Kernel**
- Different set of privileges
- And other differences:
  - E.g., "address" of "function" is in %rax
  - Uses errno

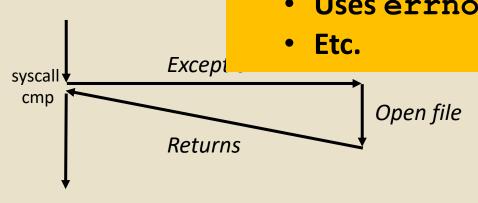

- Return value in %rax
- Negative value is an error corresponding to negative errno

### Fault Example: Page Fault

- User writes to memory location
- That portion (page) of user's memory is currently on disk

```
int a[1000];
main ()
{
    a[500] = 13;
}
```

```
80483b7: c7 05 10 9d 04 08 0d movl $0xd,0x8049d10
```

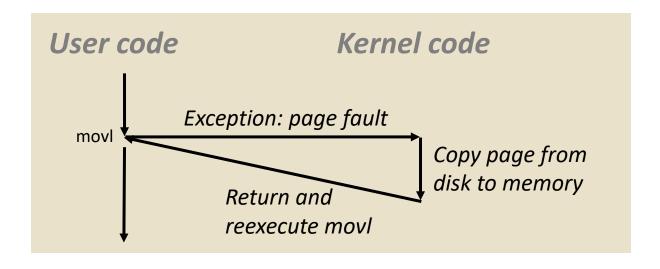

### Fault Example: Invalid Memory Reference

```
int a[1000];
main ()
{
    a[5000] = 13;
}
```

```
80483b7: c7 05 60 e3 04 08 0d movl $0xd,0x804e360
```

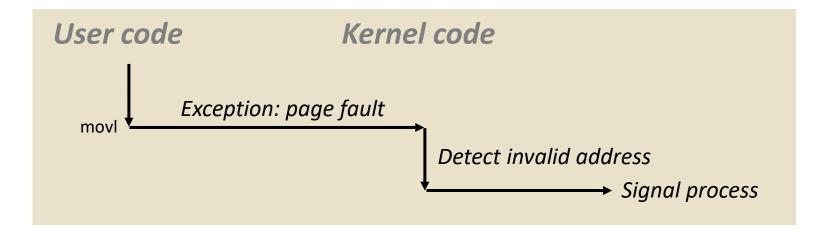

- Sends SIGSEGV signal to user process
- User process exits with "segmentation fault"

### **Today**

- Exceptional Control Flow
- Exceptions
- Processes
- Process Control

#### **Processes**

- Definition: A *process* is an instance of a running program.
  - One of the most profound ideas in computer science
  - Not the same as "program" or "processor"
- Process provides each program with two key abstractions:
  - Logical control flow
    - Each program seems to have exclusive use of the CPU
    - Provided by kernel mechanism called context switching
  - Private address space
    - Each program seems to have exclusive use of main memory.
    - Provided by kernel mechanism called virtual memory

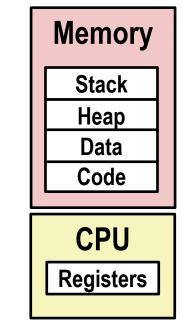

### Multiprocessing: The Illusion

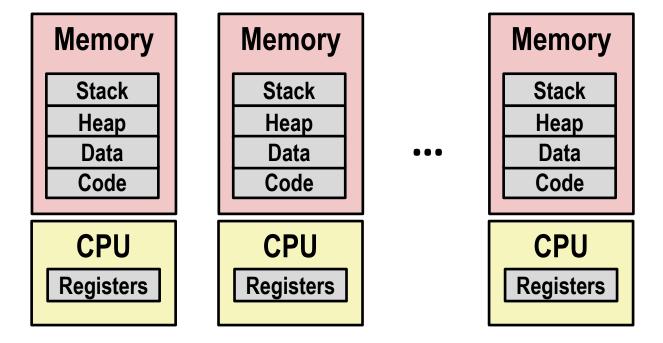

#### Computer runs many processes simultaneously

- Applications for one or more users
  - Web browsers, email clients, editors, ...
- Background tasks
  - Monitoring network & I/O devices

### **Multiprocessing Example**

```
000
                                           X xterm
 Processes: 123 total, 5 running, 9 stuck, 109 sleeping, 611 threads
                                                                                     11:47:07
 Load Avg: 1.03, 1.13, 1.14 CPU usage: 3.27% user, 5.15% sys, 91.56% idle
 SharedLibs: 576K resident, OB data, OB linkedit.
 MemRegions: 27958 total, 1127M resident, 35M private, 494M shared.
 PhysMem: 1039M wired, 1974M active, 1062M inactive, 4076M used, 18M free.
 VM: 280G vsize, 1091M framework vsize, 23075213(1) pageins, 5843367(0) pageouts.
 Networks: packets: 41046228/11G in, 66083096/77G out.
 Disks: 17874391/349G read, 12847373/594G written.
                                  #TH
                                             #PORT #MREG RPRVT
                                                                       RSIZE
 PID
        COMMAND
                     %CPU TIME
                                                                RSHRD
                                                                              VPRVT
                                                                                     VSIZE
                                        #WQ
 99217- Microsoft Of 0.0 02:28.34 4
                                             202
                                                   418
                                                         21M
                                                                24M
                                                                       21M
                                                                              66M
                                                                                     763M
 99051
                     0.0 00:04.10 3
                                             47
                                                   66
                                                         436K
                                                                       480K
                                                                              60M
                                                                                     2422M
        usbmuxd
                                                                216K
 99006
        iTunesHelper 0.0 00:01.23 2
                                             55
                                                   78
                                                         728K
                                                                3124K
                                                                       1124K
                                                                              43M
                                                                                     2429M
                                                   24
 84286
                     0.0 00:00.11 1
                                                         224K
                                                                732K
                                                                       484K
                                                                              17M
                                                                                     2378M
        bash
                                             32
 84285
                     0.0 00:00.83 1
                                                   73
                                                         656K
                                                                872K
                                                                       692K
                                                                              9728K
                                                                                     2382M
        xterm
 55939- Microsoft Ex 0.3 21:58.97 10
                                             360
                                                   954
                                                         16M
                                                                65M
                                                                       46M
                                                                              114M
                                                                                     1057M
 54751
        sleep
                     0.0 00:00.00 1
                                             17
                                                   20
                                                         92K
                                                                212K
                                                                       360K
                                                                              9632K
                                                                                     2370M
                                             33
 54739
        launchdadd
                                                   50
                                                                220K
                                                                       1736K
                    0.0 00:00.00 2
                                                         488K
                                                                              48M
                                                                                     2409M
                                             30
 54737
        top
                     6.5 00:02.53 1/1
                                                         1416K
                                                                216K
                                                                       2124K
                                                                              17M
                                                                                     2378M
                                             53
 54719
        automountd
                    0.0 00:00.02 7
                                                   64
                                                         860K
                                                                216K
                                                                       2184K
                                                                              53M
                                                                                     2413M
                    0.0 00:00.05 4
                                             61
                                                   54
                                                         1268K
                                                                2644K
                                                                       3132K
                                                                                     2426M
 54701
        ocspd
                                                                              50M
                                                   389+
 54661
        Grab
                     0.6 00:02.75 6
                                                         15M+
                                                                26M+
                                                                       40M+
                                                                              75M+
                                                                                     2556M+
 54659
                    0.0 00:00.15 2
                                                         3316K
                                                                224K
                                                                       4088K
                                                                                     2411M
        cookied
                                             40
                                                   61
                                                                              42M
 53212
        mdworker
                    0.0 00:01.67 4
                                             52
                                                   91
                                                         7628K
                                                                7412K
                                                                       16M
                                                                              48M
                                                                                     2438M
Running program "top" on Mac
                                                                6148K
                                                                              44M
                                                                                     2434M
                                                         280K
                                                                872K
                                                                       532K
                                                                              9700K
                                                                                     2382M
    System has 123 processes, 5 of which are active
                                                                       88K
                                                                              18M
```

Identified by Process ID (PID)

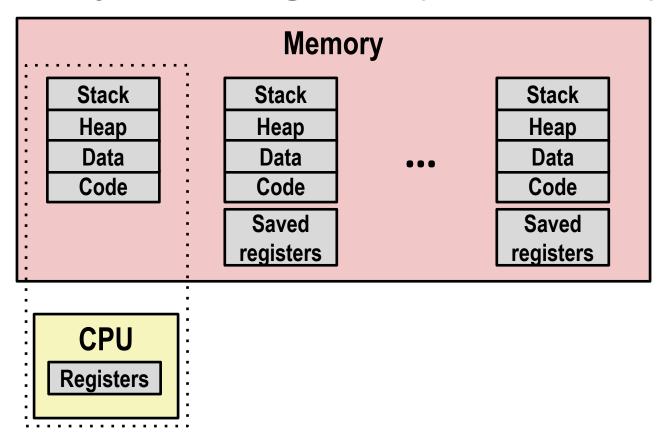

- Single processor executes multiple processes concurrently
  - Process executions interleaved (multitasking)
  - Address spaces managed by virtual memory system (like last week)
  - Register values for nonexecuting processes saved in memory

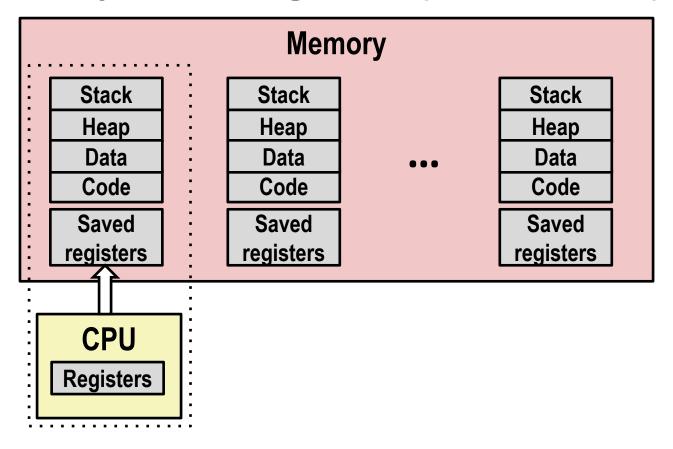

Save current registers in memory

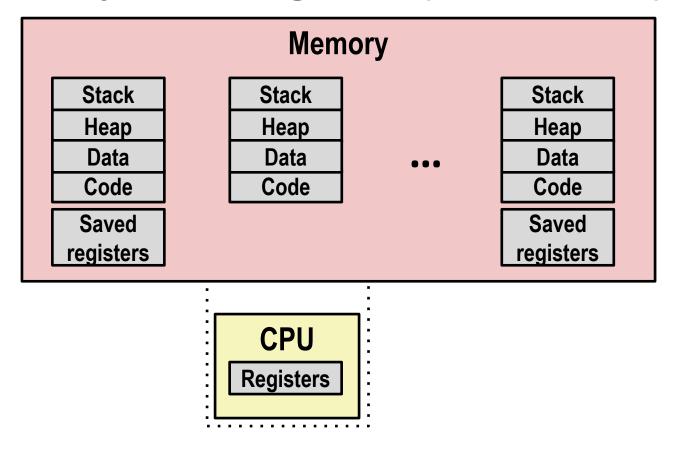

Schedule next process for execution

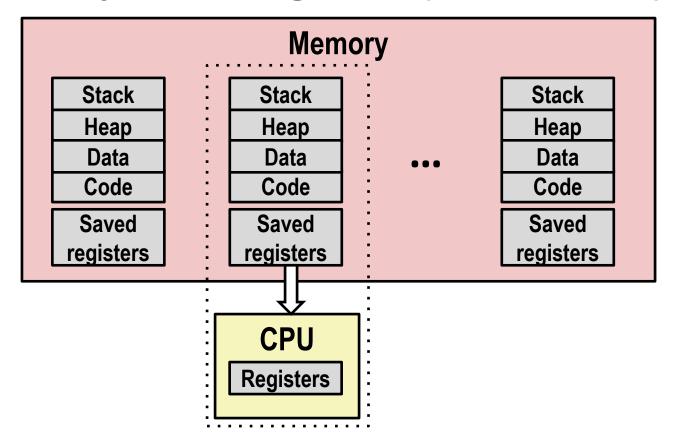

Load saved registers and switch address space (context switch)

### Multiprocessing: The (Modern) Reality

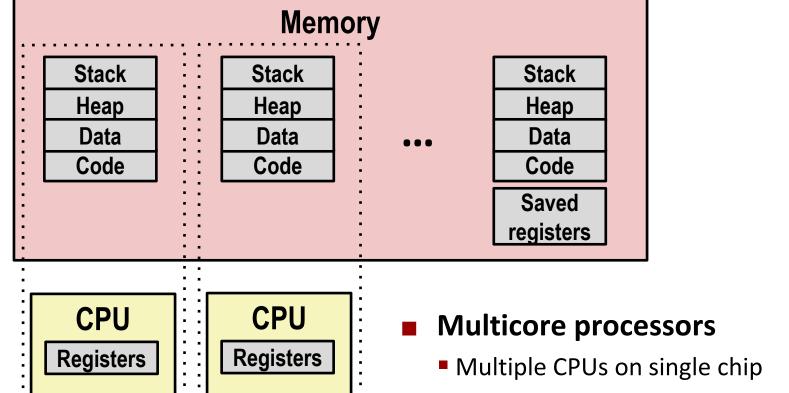

- Share main memory (and some caches)
- Each can execute a separate process
  - Scheduling of processors onto cores done by kernel

#### **Concurrent Processes**

- Each process is a logical control flow.
- Two processes run concurrently (are concurrent) if their flows overlap in time
- Otherwise, they are sequential
- Examples (running on single core):
  - Concurrent: A & B, A & C
  - Sequential: B & C

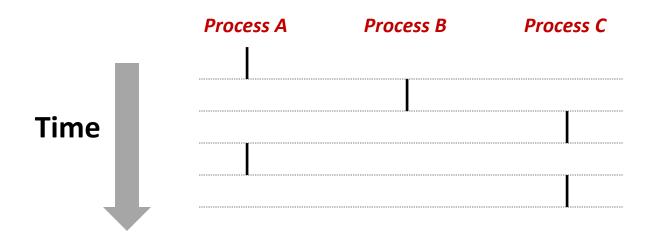

### **User View of Concurrent Processes**

- Control flows for concurrent processes are physically disjoint in time
- However, we can think of concurrent processes as running in parallel with each other

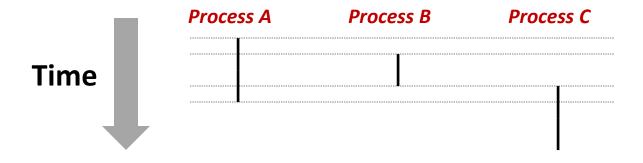

### **Context Switching**

- Processes are managed by a shared chunk of memoryresident OS code called the kernel
  - Important: the kernel is not a separate process, but rather runs as part of some existing process.
- Control flow passes from one process to another via a context switch

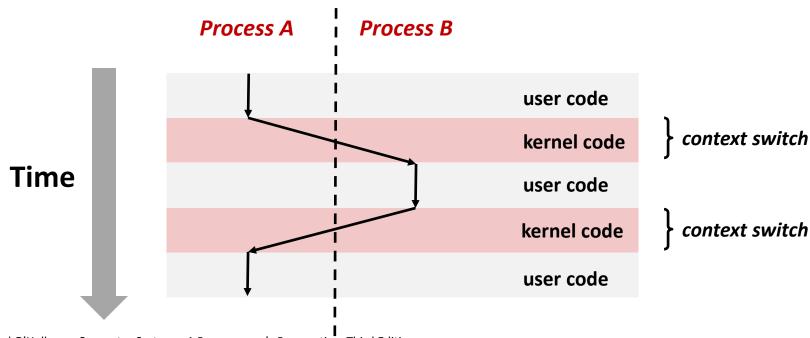

## **Today**

- Exceptional Control Flow
- Exceptions
- Processes
- Process Control

### **System Call Error Handling**

- On error, Linux system-level functions typically return -1 and set global variable errno to indicate cause.
- Hard and fast rule:
  - You must check the return status of every system-level function
  - Only exception is the handful of functions that return void
- Example:

```
if ((pid = fork()) < 0) {
    fprintf(stderr, "fork error: %s\n", strerror(errno));
    exit(-1);
}</pre>
```

### **Error-reporting functions**

Can simplify somewhat using an error-reporting function:

```
void unix_error(char *msg) /* Unix-style error */
{
    fprintf(stderr, "%s: %s\n", msg, strerror(errno));
    exit(-1);
}

if ((pid = fork()) < 0)
    unix_error("fork error");</pre>
Note: csapp.c exits with 0.
```

 But, must think about application. Not alway appropriate to exit when something goes wrong.

### **Error-handling Wrappers**

■ We simplify the code we present to you even further by using Stevens¹-style error-handling wrappers:

```
pid_t Fork(void)
{
    pid_t pid;

if ((pid = fork()) < 0)
    unix_error("Fork error");
    return pid;
}</pre>
```

```
pid = Fork();
```

NOT what you generally want to do in a real application

<sup>&</sup>lt;sup>1</sup>e.g., in "UNIX Network Programming: The sockets networking API" W. Richard Stevens

### **Obtaining Process IDs**

- pid\_t getpid(void)
  - Returns PID of current process
- pid\_t getppid(void)
  - Returns PID of parent process

# **Creating and Terminating Processes**

From a programmer's perspective, we can think of a process as being in one of three states

## Running

 Process is either executing, or waiting to be executed and will eventually be scheduled (i.e., chosen to execute) by the kernel

## Stopped

 Process execution is suspended and will not be scheduled until further notice (next lecture when we study signals)

### Terminated

Process is stopped permanently

## **Terminating Processes**

- Process becomes terminated for one of three reasons:
  - Receiving a signal whose default action is to terminate (next lecture)
  - Returning from the main routine
  - Calling the exit function
- void exit(int status)
  - Terminates with an exit status of status
  - Convention: normal return status is 0, nonzero on error
  - Another way to explicitly set the exit status is to return an integer value from the main routine
- exit is called once but never returns.

## **Creating Processes**

Parent process creates a new running child process by calling fork

- int fork(void)
  - Returns 0 to the child process, child's PID to parent process
  - Child is almost identical to parent:
    - Child get an identical (but separate) copy of the parent's virtual address space.
    - Child gets identical copies of the parent's open file descriptors
    - Child has a different PID than the parent
- fork is interesting (and often confusing) because it is called *once* but returns *twice*

# Conceptual View of fork

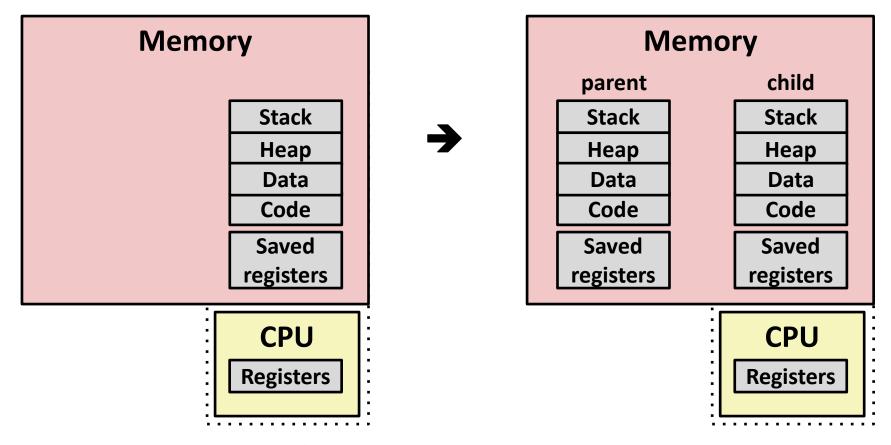

- Make complete copy of execution state
  - Designate one as parent and one as child
  - Resume execution of parent or child

## The fork Function Revisited

- VM and memory mapping explain how fork provides private address space for each process.
- To create virtual address for new process:
  - Create exact copies of current mm\_struct, vm\_area\_struct, and page tables.
  - Flag each page in both processes as read-only
  - Flag each vm\_area\_struct in both processes as private COW
- On return, each process has exact copy of virtual memory.
- Subsequent writes create new pages using COW mechanism.

# fork Example

```
int main(int argc, char** argv)
   pid t pid;
    int x = 1;
   pid = Fork();
    if (pid == 0) { /* Child */
        printf("child: x=%d\n", ++x);
       return 0;
    /* Parent */
    printf("parent: x=%d\n", --x);
    return 0;
                                fork.c
```

- Call once, return twice
- Concurrent execution
  - Can't predict execution order of parent and child

```
linux> ./fork
parent: x=0
child : x=2
```

```
linux> ./fork
child : x=2
parent: x=0
```

```
linux> ./fork
parent: x=0
child : x=2
```

```
linux> ./fork
parent: x=0
child : x=2
```

## Making fork More Nondeterministic

### Problem

- Linux scheduler does not create much run-to-run variance
- Hides potential race conditions in nondeterministic programs
  - E.g., does fork return to child first, or to parent?

### Solution

- Create custom version of library routine that inserts random delays along different branches
  - E.g., for parent and child in fork
- Use runtime interpositioning to have program use special version of library code

# Variable delay fork

```
/* fork wrapper function */
pid t fork(void) {
    initialize();
    int parent delay = choose delay();
    int child delay = choose delay();
    pid t parent pid = getpid();
    pid t child pid or zero = real fork();
    if (child pid or zero > 0) {
        /* Parent */
        if (verbose) {
            printf(
"Fork. Child pid=%d, delay = %dms. Parent pid=%d, delay = %dms\n",
                   child pid or zero, child delay,
                   parent pid, parent delay);
            fflush(stdout);
        ms sleep(parent delay);
    } else {
        /* Child */
        ms sleep(child delay);
    return child pid or zero;
                                                             mvfork.c
```

## fork Example

```
int main(int argc, char** argv)
{
   pid t pid;
    int x = 1:
   pid = Fork();
    if (pid == 0) { /* Child */
        printf("child: x=%d\n", ++x);
        return 0;
    /* Parent */
   printf("parent: x=%d\n", --x);
    return 0;
```

linux> ./fork
parent: x=0
child : x=2

- Call once, return twice
- Concurrent execution
  - Can't predict execution order of parent and child
- Duplicate but separate address space
  - x has a value of 1 when fork returns in parent and child
  - Subsequent changes to x are independent
- Shared open files
  - stdout is the same in both parent and child

# Modeling fork with Process Graphs

- A process graph is a useful tool for capturing the partial ordering of statements in a concurrent program:
  - Each vertex is the execution of a statement
  - a -> b means a happens before b
  - Edges can be labeled with current value of variables
  - printf vertices can be labeled with output
  - Each graph begins with a vertex with no inedges
- Any topological sort of the graph corresponds to a feasible total ordering.
  - Total ordering of vertices where all edges point from left to right

# **Process Graph Example**

```
int main(int argc, char** argv)
{
   pid t pid;
    int x = 1;
   pid = Fork();
    if (pid == 0) { /* Child */
        printf("child : x=%d\n", ++x);
       return 0;
    /* Parent */
   printf("parent: x=%d\n", --x);
    return 0;
                                 fork.c
```

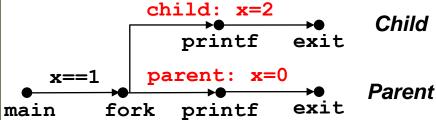

## **Interpreting Process Graphs**

Original graph:

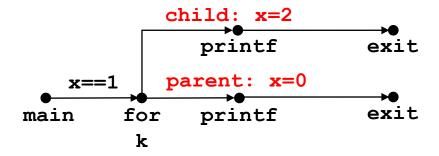

Relabled graph:

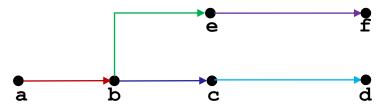

**Feasible total ordering:** 

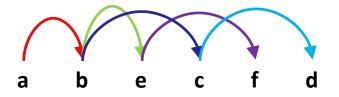

Infeasible total ordering:

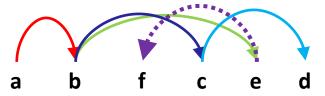

## fork Example: Two consecutive forks

```
void fork2()
{
    printf("L0\n");
    fork();
    printf("L1\n");
    fork();
    printf("Bye\n");
}
```

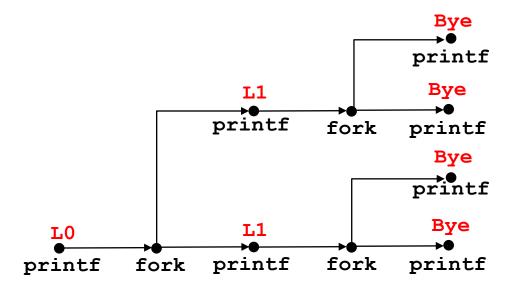

| Feasible output: | Infeasible output: |
|------------------|--------------------|
| LO               | LO                 |
| L1               | Bye                |
| Bye              | L1                 |
| Bye              | Bye                |
| L1               | L1                 |
| Bye              | Bye                |
| Bye              | Bye                |

## fork Example: Nested forks in parent

```
void fork4()
{
    printf("L0\n");
    if (fork() != 0) {
        printf("L1\n");
        if (fork() != 0) {
            printf("L2\n");
        }
    }
    printf("Bye\n");
}
```

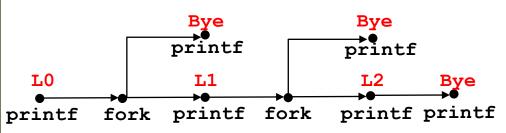

| Feasible output: | Infeasible output: |
|------------------|--------------------|
| LO               | L0                 |
| L1               | Bye                |
| Bye              | L1                 |
| Bye              | Bye                |
| L2               | Bye                |
| Bye              | L2                 |

# fork Example: Nested forks in children

```
void fork5()
{
    printf("L0\n");
    if (fork() == 0) {
        printf("L1\n");
        if (fork() == 0) {
            printf("L2\n");
        }
     }
    printf("Bye\n");
}
```

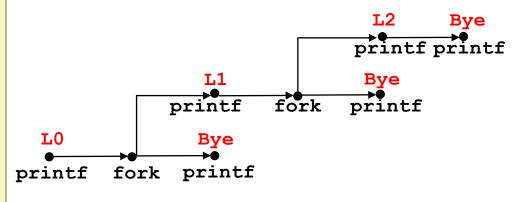

| Feasible output: | Infeasible output: |
|------------------|--------------------|
| LO               | L0                 |
| Bye              | Bye                |
| L1               | L1                 |
| L2               | Bye                |
| Bye              | Bye                |
| Bve              | L2                 |

## **Reaping Child Processes**

### Idea

- When process terminates, it still consumes system resources
  - Examples: Exit status, various OS tables
- Called a "zombie"
  - Living corpse, half alive and half dead

## Reaping

- Performed by parent on terminated child (using wait or waitpid)
- Parent is given exit status information
- Kernel then deletes zombie child process

## What if parent doesn't reap?

- If any parent terminates without reaping a child, then the orphaned child should be reaped by init process (pid == 1)
  - Unless ppid == 1! Then need to reboot...
- So, only need explicit reaping in long-running processes
  - e.g., shells and servers

# Zombie Example

```
linux> ./forks 7 &
[1] 6639
Running Parent, PID = 6639
Terminating Child, PID = 6640
linux> ps
  PID TTY
                   TIME CMD
 6585 ttyp9 00:00:00 tcsh
                                              ps shows child process as
 6639 ttyp9
           00:00:03 forks
                                                 "defunct" (i.e., a zombie)
 6640 ttyp9 00:00:00 forks <defunct>
 6641 ttyp9 00:00:00 ps
linux> kill 6639
                                                 Killing parent allows child to
[1] Terminated
                                                 be reaped by init
linux> ps
  PID TTY
                   TIME CMD
 6585 ttyp9
               00:00:00 tcsh
 6642 ttyp9
               00:00:00 ps
```

# Nonterminating Child Example

```
linux> ./forks 8
Terminating Parent, PID = 6675
Running Child, PID = 6676
linux> ps
  PID TTY
                   TIME CMD
               00:00:00 tcsh
 6585 ttyp9
 6676 ttyp9
               00:00:06 forks
 6677 ttyp9
               00:00:00 ps
linux> kill 6676 ←
linux> ps
  PID TTY
                   TIME CMD
 6585 ttyp9
               00:00:00 tcsh
 6678 ttyp9
               00:00:00 ps
```

Child process still active even though parent has terminated

Must kill child explicitly, or else will keep running indefinitely

## wait: Synchronizing with Children

- Parent reaps a child by calling the wait function
- int wait(int \*child status)
  - Suspends current process until one of its children terminates
  - Implemented as syscall

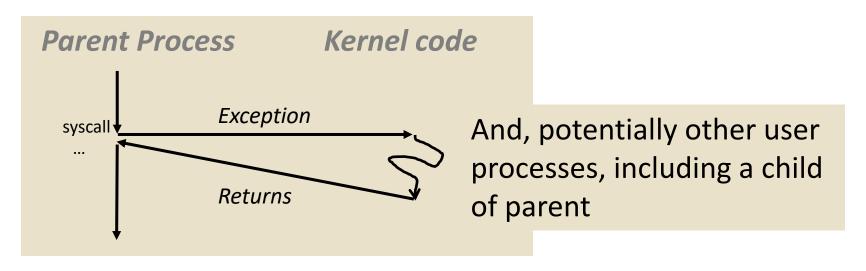

## wait: Synchronizing with Children

- Parent reaps a child by calling the wait function
- int wait(int \*child status)
  - Suspends current process until one of its children terminates
  - Return value is the pid of the child process that terminated
  - If child\_status != NULL, then the integer it points to will be set to a value that indicates reason the child terminated and the exit status:
    - Checked using macros defined in wait.h
      - WIFEXITED, WEXITSTATUS, WIFSIGNALED, WTERMSIG, WIFSTOPPED, WSTOPSIG, WIFCONTINUED
      - See textbook for details

# wait: Synchronizing with Children

```
void fork9() {
   int child_status;

if (fork() == 0) {
     printf("HC: hello from child\n");
     exit(0);
} else {
     printf("HP: hello from parent\n");
     wait(&child_status);
     printf("CT: child has terminated\n");
}
printf("Bye\n");
}
```

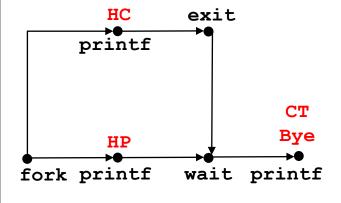

### **Feasible output(s):**

HC HP HC CT CT Bye Bye

#### **Infeasible output:**

HP CT Bye HC

## Another wait Example

- If multiple children completed, will take in arbitrary order
- Can use macros WIFEXITED and WEXITSTATUS to get information about exit status

```
void fork10() {
   pid t pid[N];
    int i, child status;
    for (i = 0; i < N; i++)
        if ((pid[i] = fork()) == 0) {
            exit(100+i); /* Child */
    for (i = 0; i < N; i++) { /* Parent */</pre>
        pid t wpid = wait(&child status);
        if (WIFEXITED(child status))
            printf("Child %d terminated with exit status %d\n",
                   wpid, WEXITSTATUS(child status));
        else
            printf("Child %d terminate abnormally\n", wpid);
                                                         forks.c
```

## waitpid: Waiting for a Specific Process

- pid\_t waitpid(pid\_t pid, int \*status, int options)
  - Suspends current process until specific process terminates
  - Various options (see textbook)

```
void fork11() {
   pid t pid[N];
    int i;
    int child status;
    for (i = 0; i < N; i++)
        if ((pid[i] = fork()) == 0)
            exit(100+i); /* Child */
    for (i = N-1; i \ge 0; i--) {
        pid t wpid = waitpid(pid[i], &child status, 0);
        if (WIFEXITED(child status))
            printf("Child %d terminated with exit status %d\n",
                   wpid, WEXITSTATUS(child status));
        else
            printf("Child %d terminate abnormally\n", wpid);
                                                         forks.c
```

## execve: Loading and Running Programs

- int execve(char \*filename, char \*argv[], char \*envp[])
- Loads and runs in the current process:
  - Executable file filename
    - Can be object file or script file beginning with #!interpreter
       (e.g., #!/bin/bash)
  - ...with argument list argv
    - By convention argv[0] == filename
  - ...and environment variable list envp
    - "name=value" strings (e.g., USER=droh)
    - getenv, putenv, printenv
- Overwrites code, data, and stack
  - Retains PID, open files and signal context
- Called once and never returns
  - ...except if there is an error

## execve Example

■ Execute "/bin/ls -lt /usr/include" in child process using current environment:

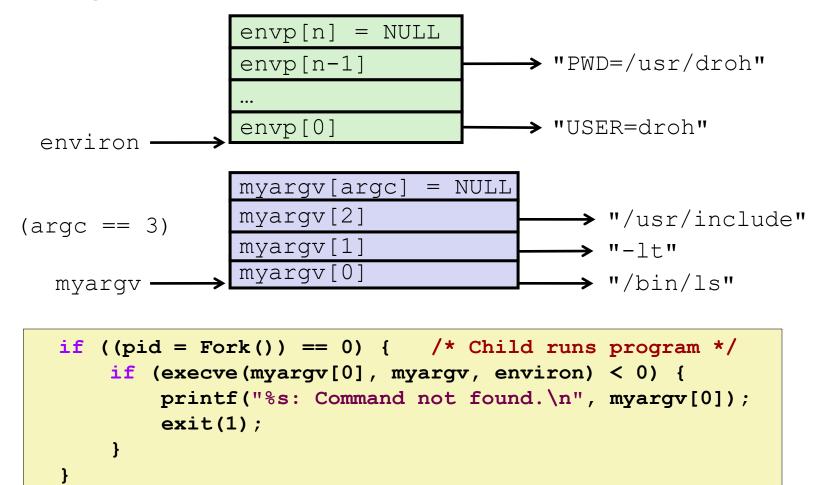

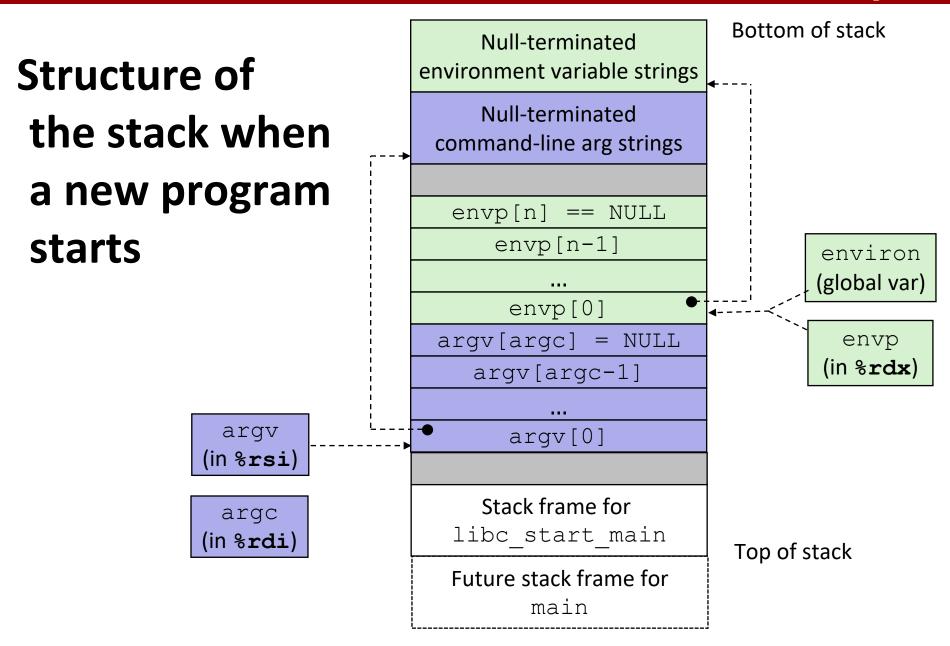

## The execve Function Revisited

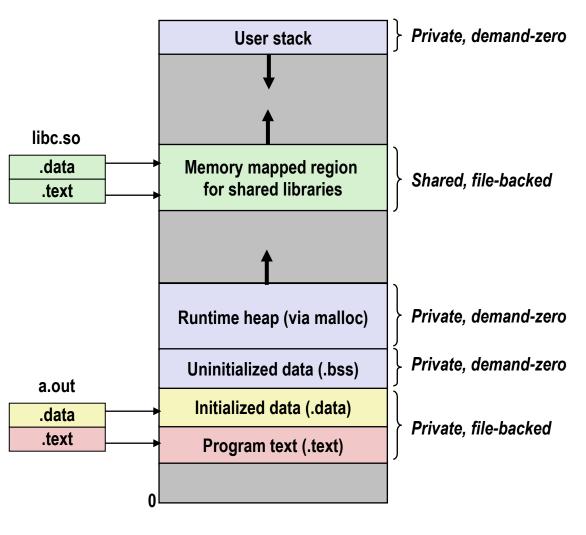

- To load and run a new program a . out in the current process using execve:
- Free vm\_area\_struct's and page tables for old areas
- Create vm\_area\_struct's and page tables for new areas
  - Programs and initialized data backed by object files.
  - .bss and stack backed by anonymous files.
- Set PC to entry point in . text
  - Linux will fault in code and data pages as needed.

# **Summary**

## Exceptions

- Events that require nonstandard control flow
- Generated externally (interrupts) or internally (traps and faults)

### Processes

- At any given time, system has multiple active processes
- Only one can execute at a time on any single core
- Each process appears to have total control of processor + private memory space

# **Summary (cont.)**

## Spawning processes

- Call fork
- One call, two returns

## Process completion

- Call exit
- One call, no return

## Reaping and waiting for processes

Call wait or waitpid

## Loading and running programs

- Call execve (or variant)
- One call, (normally) no return